## 3. Des panneaux

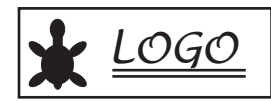

Ecrire une procédure pour chacune des figures suivantes en utilisant la procédure carre :

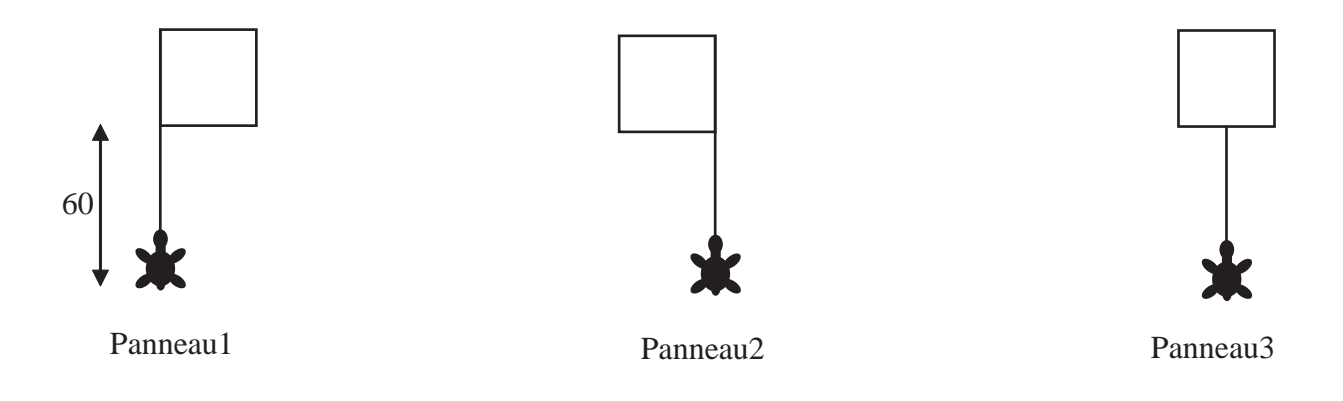

A l'aide des procédures précédentes, écrire une procédure pour chacune de ces figures :

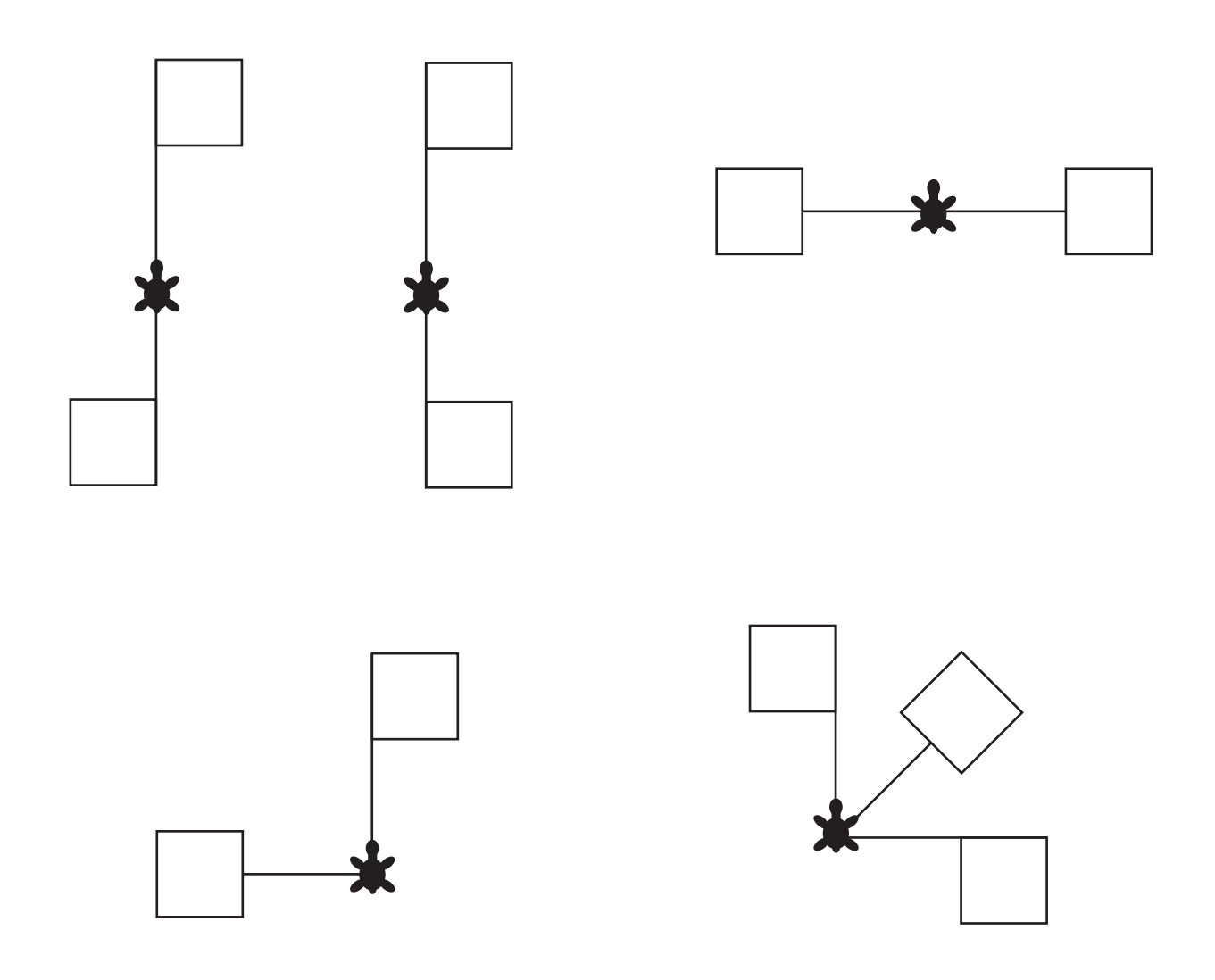